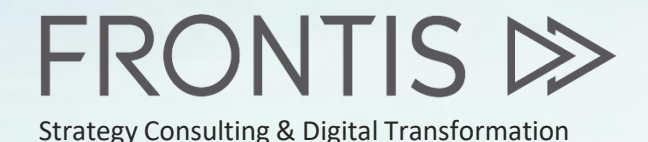

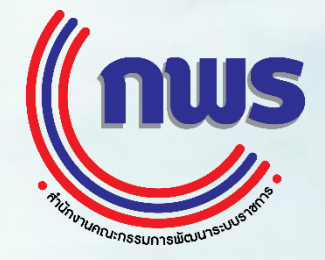

TEELEE

### **การน าเสนอระบบต้นแบบที่ได้พัฒนาขึ้นและขอความคิดเห็น ส าหรับจังหวัดน าร่อง (จังหวัดฉะเชิงเทราและจังหวัดราชบุรี)**

กรกฎาคม 2562

โครงการยกระดับการพัฒนาการให้บริการภาครัฐแก่นิติบุคคลแบบเบ็ดเสร็จทางอิเล็กทรอนิกส์ (Central Biz Box) ประจ าปีงบประมาณ พ.ศ. 2562

#### **แผนการด าเนินงานในภาพรวมปี 2562**

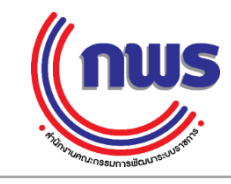

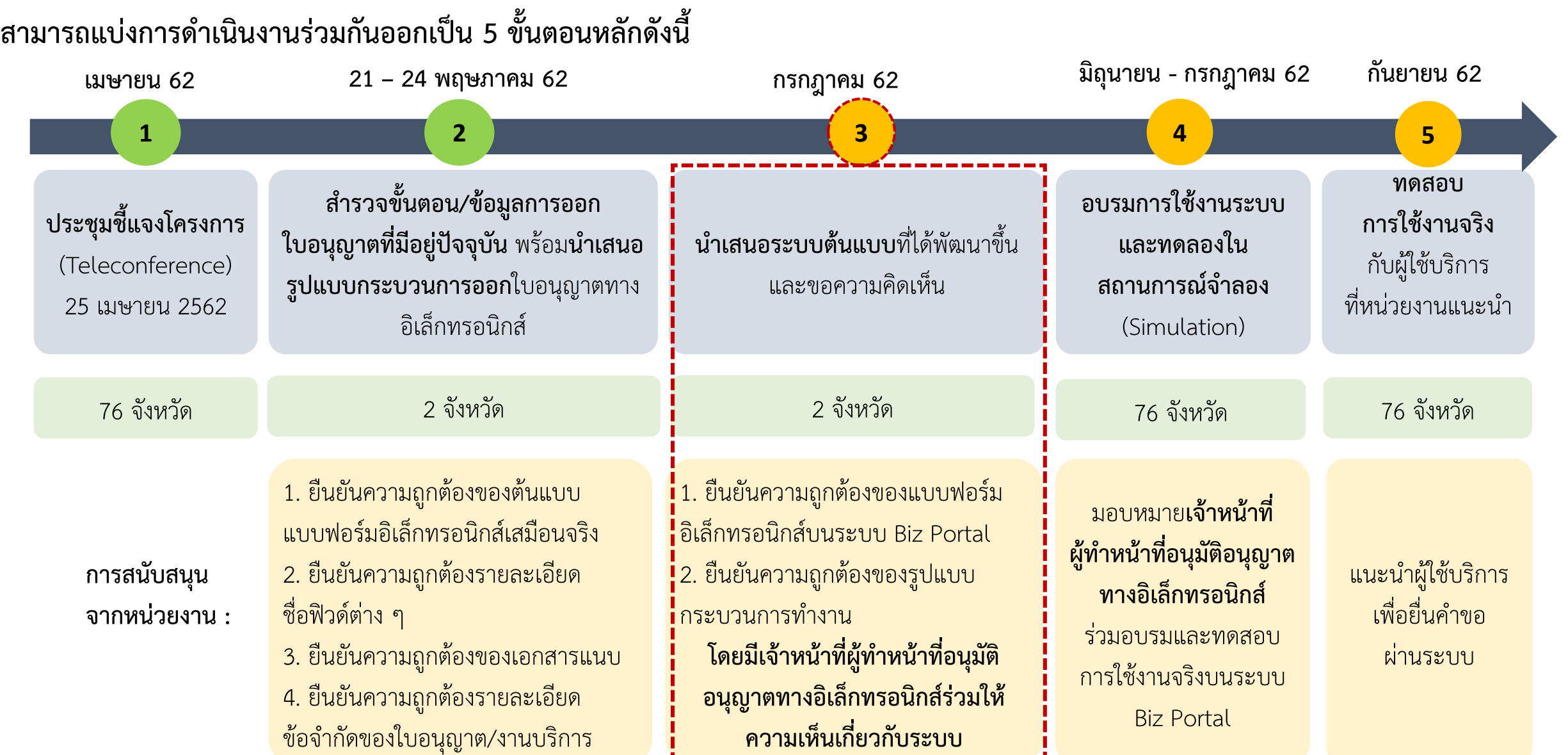

#### **2**

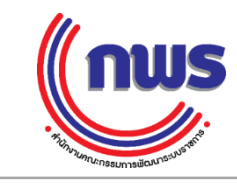

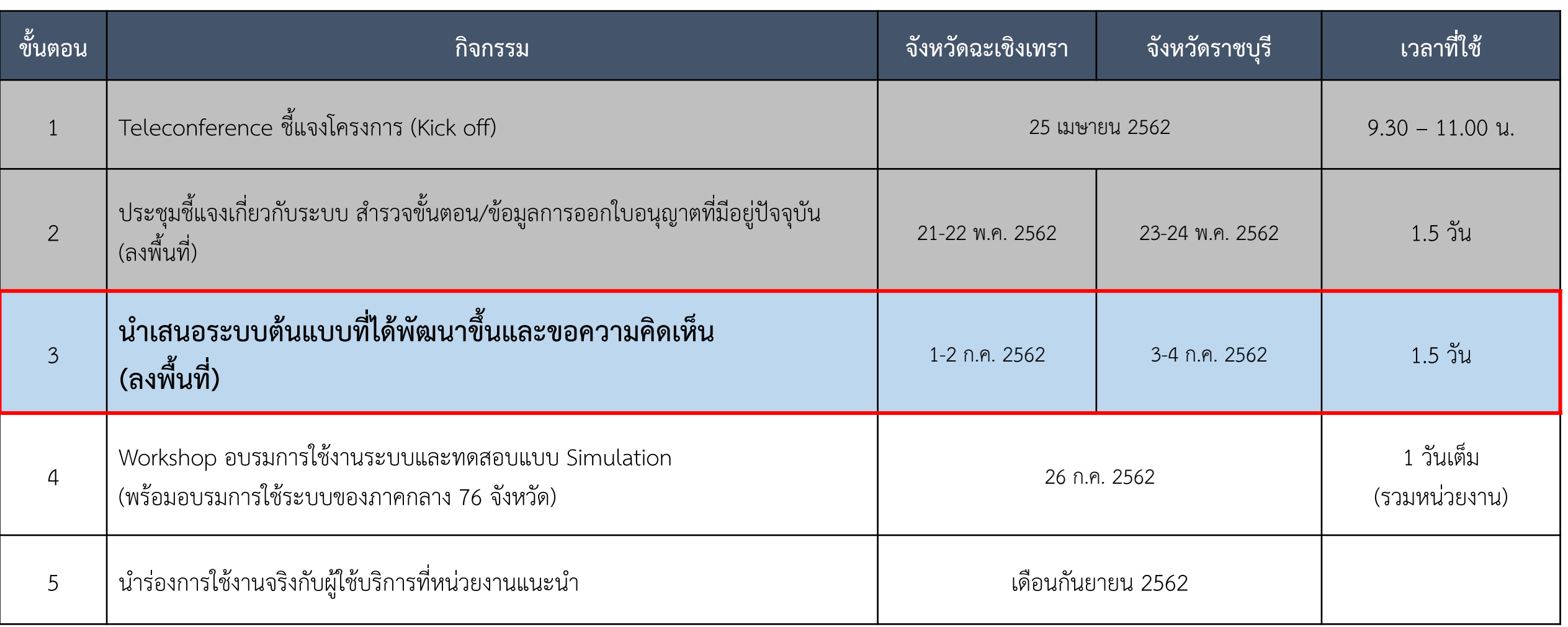

#### กิจกรรมการใช้งานระบบและทดลองในสถานการณ์จำลอง (Simulation)<br>เ<sup>สื่</sup>อรับขึ้นอธิการทำ 2563 อ. เทคลิทหลักแล้วอัง เสียใหม่ ข้าร้องการการการการ กำลังกลักและ ครบ 255 คร. **เมื่อวันที่18 มิถุนายน 2562 ณ มหาวิทยาลัยแม่โจ้ จังหวัดเชียงใหม่ ผู้เข้ารับการอบรมจาก 17 จังหวัด จ านวน 285 คน**

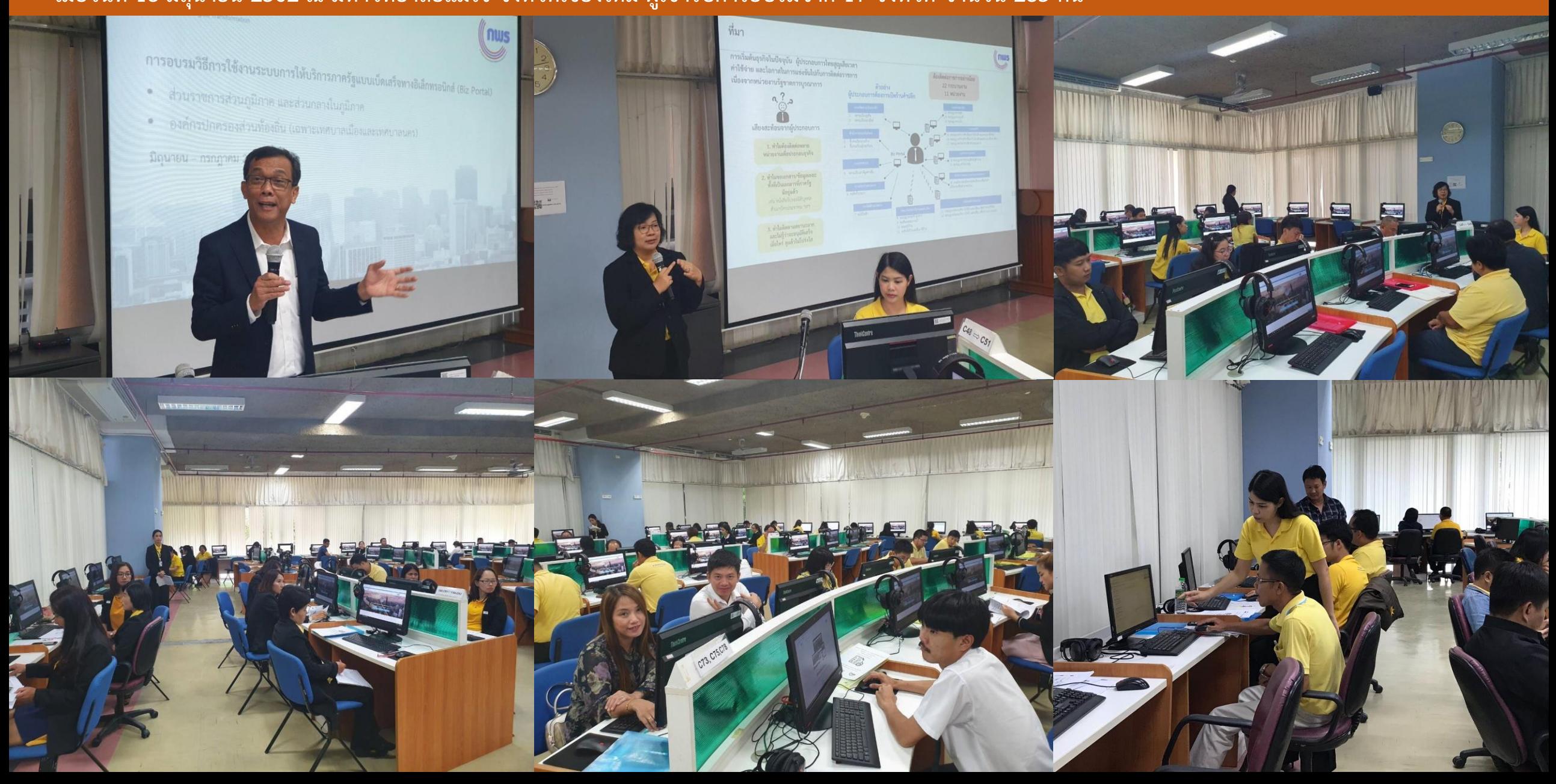

## กิจกรรมการใช้งานระบบและทดลองในสถานการณ์จำลอง (Simulation)<br>เมื่อวันที่ 21-22 มิถุนายน 2562 ณ มหาวิทยาลัยราชภัฏนครศรีธรรมราช รังหวัดระหราช ผู้เข้ารับการอบรมจาก 14 จังหวัด จำนวน 258 คน

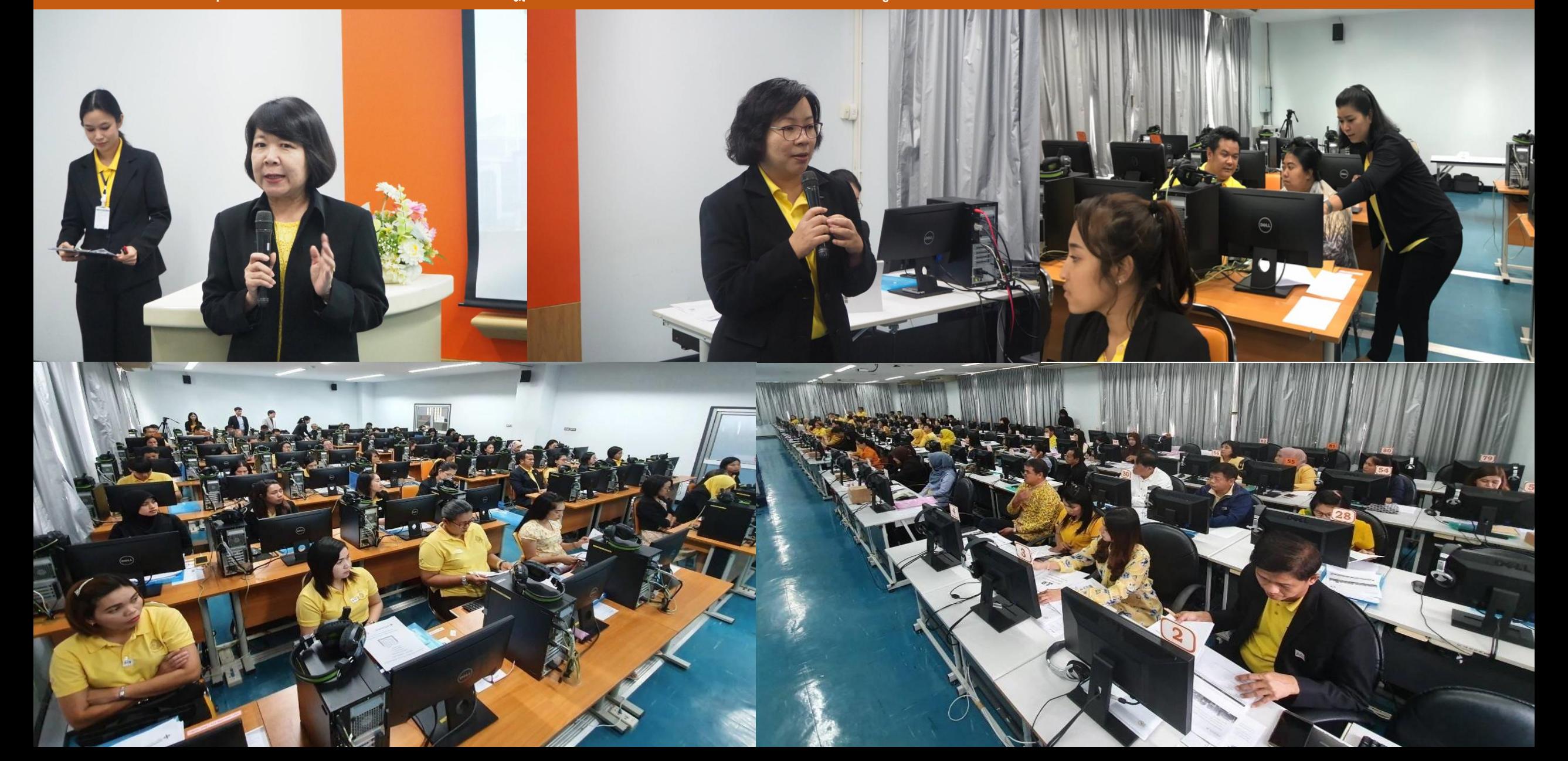

#### **ตารางการอบรมการใช้งานระบบและทดลองในสถานการณ์จ าลอง (Simulation) ใน 4 ภาค (มิ.ย. – ก.ค. 62)**

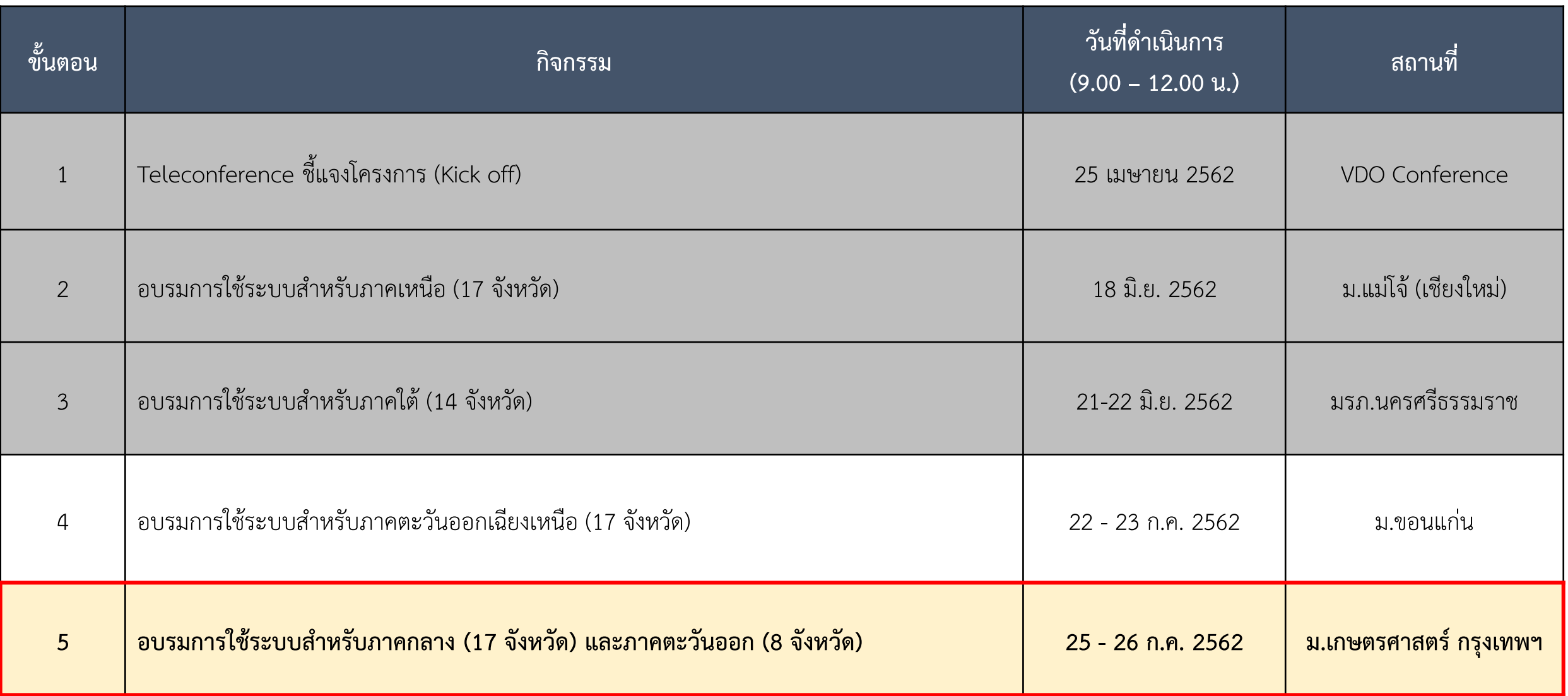

#### กำหนดการเข้าหารือ 2 จังหวัดนำร่อง เพื่อยืนยันข้อมูลกับหน่วยงานที่เกี่ยวข้อง ขั้นตอน 3 นำเสนอระบบต้นแบบที่ได้พัฒนาขึ้นและขอความคิดเห็น

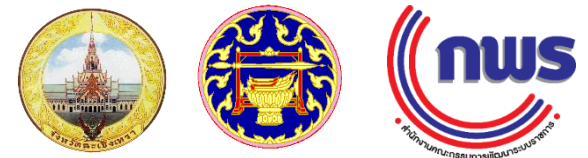

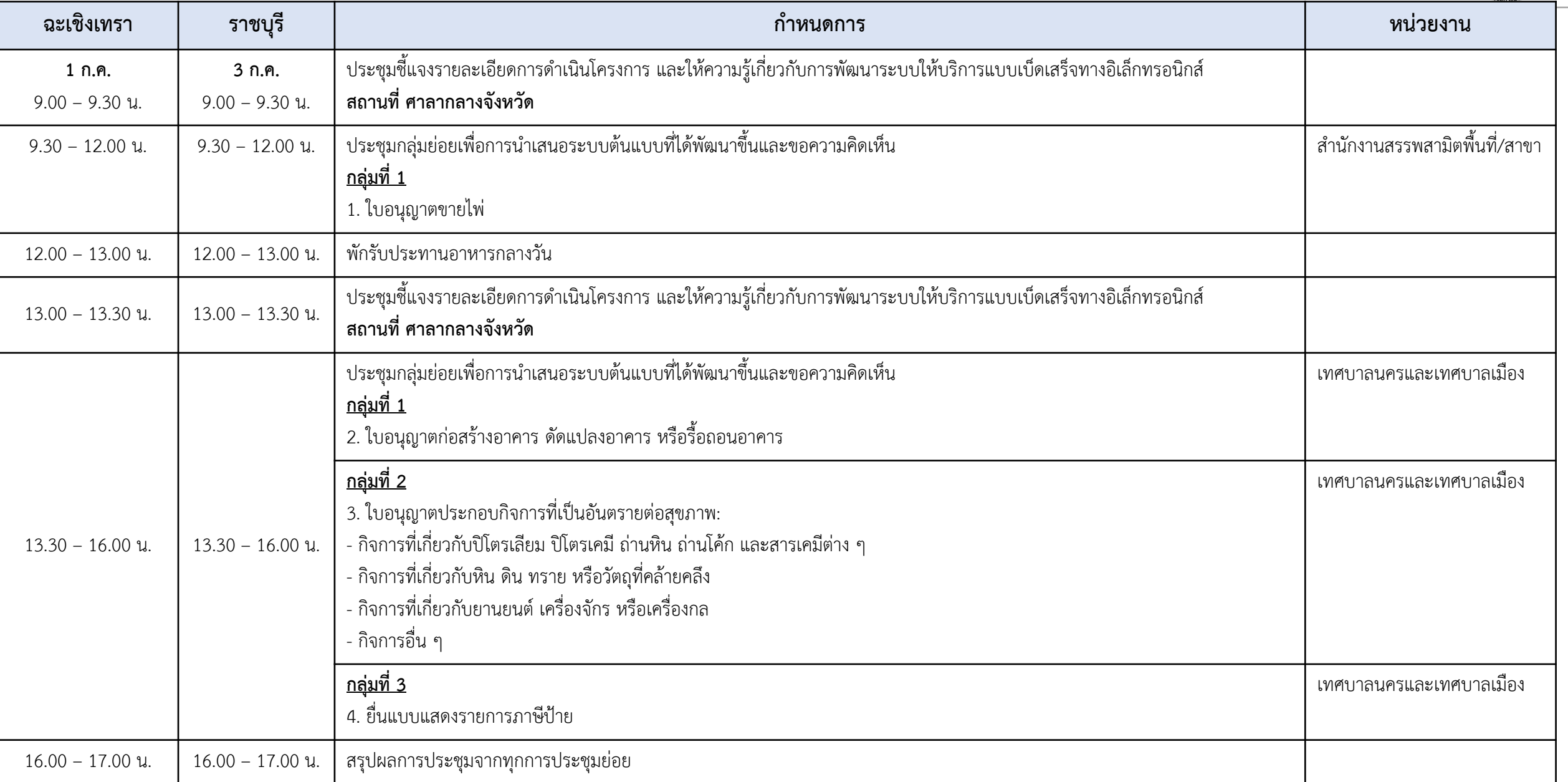

#### กำหนดการเข้าหารือ 2 จังหวัดนำร่อง เพื่อยืนยันข้อมูลกับหน่วยงานที่เกี่ยวข้อง ขั้นตอน 3 นำเสนอระบบต้นแบบที่ได้พัฒนาขึ้นและขอความคิดเห็น

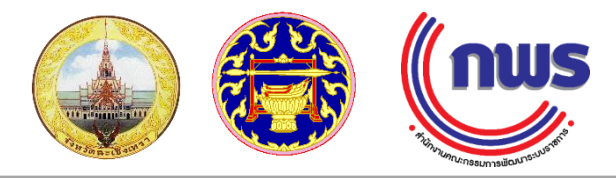

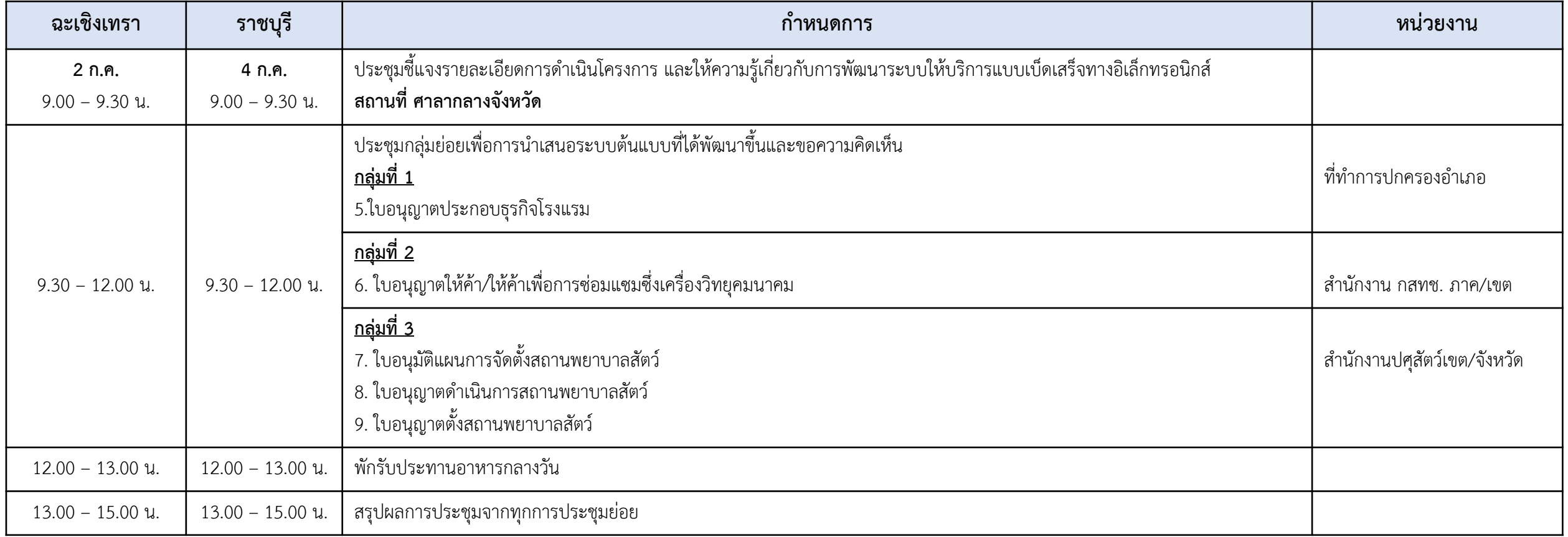

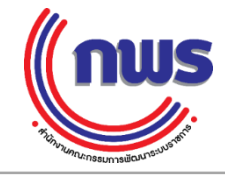

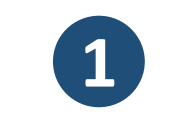

 $\mathbb{C}$ 

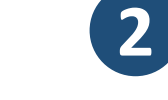

ยื่นคำขอ

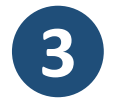

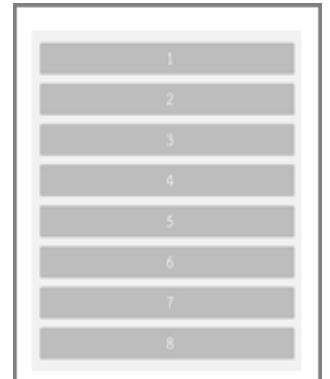

สำหรับจังหวัดนำร่อง (จังหวัดฉะเชิงเทราและจังหวัดราชบุรี) กรกฎาคม 2562 เสร็จทางอิเล็กทรอนิกส์ (Central Biz Bo:

การนำเสนอระบบต้นแบบที่ได้พัฒนาขึ้นและขอความคิดเห็น

FRONTIS D

**เอกสาร Power point การน าเสนอ ระบบต้นแบบที่ได้พัฒนาขึ้นและขอความคิดเห็น ส าหรับจังหวัดน าร่อง (จังหวัดฉะเชิงเทราและจังหวัดราชบุรี)**

 $\boldsymbol{\mathbf{v}}$ ดิดตามสถาน<br>ดำเนินการ  $n_{\text{m}}$ K<sub>n</sub>n ---------------------i7 เจ้าหน้าที่ หรือปกิเศธคำ หน่วยงาน

์ดตามสถานะ

ับใบอนุญาต

**กระบวนการให้บริการผ่านระบบ Biz Portal**

**การทดสอบระบบต้นแบบที่ได้พัฒนาขึ้น และข้อเสนอแนะ**

#### **ขั้นตอนมาตรฐานการให้บริการบนระบบ Biz Portal**

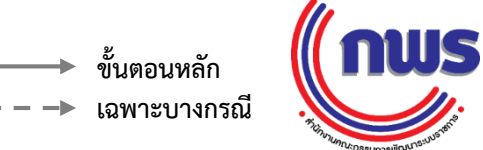

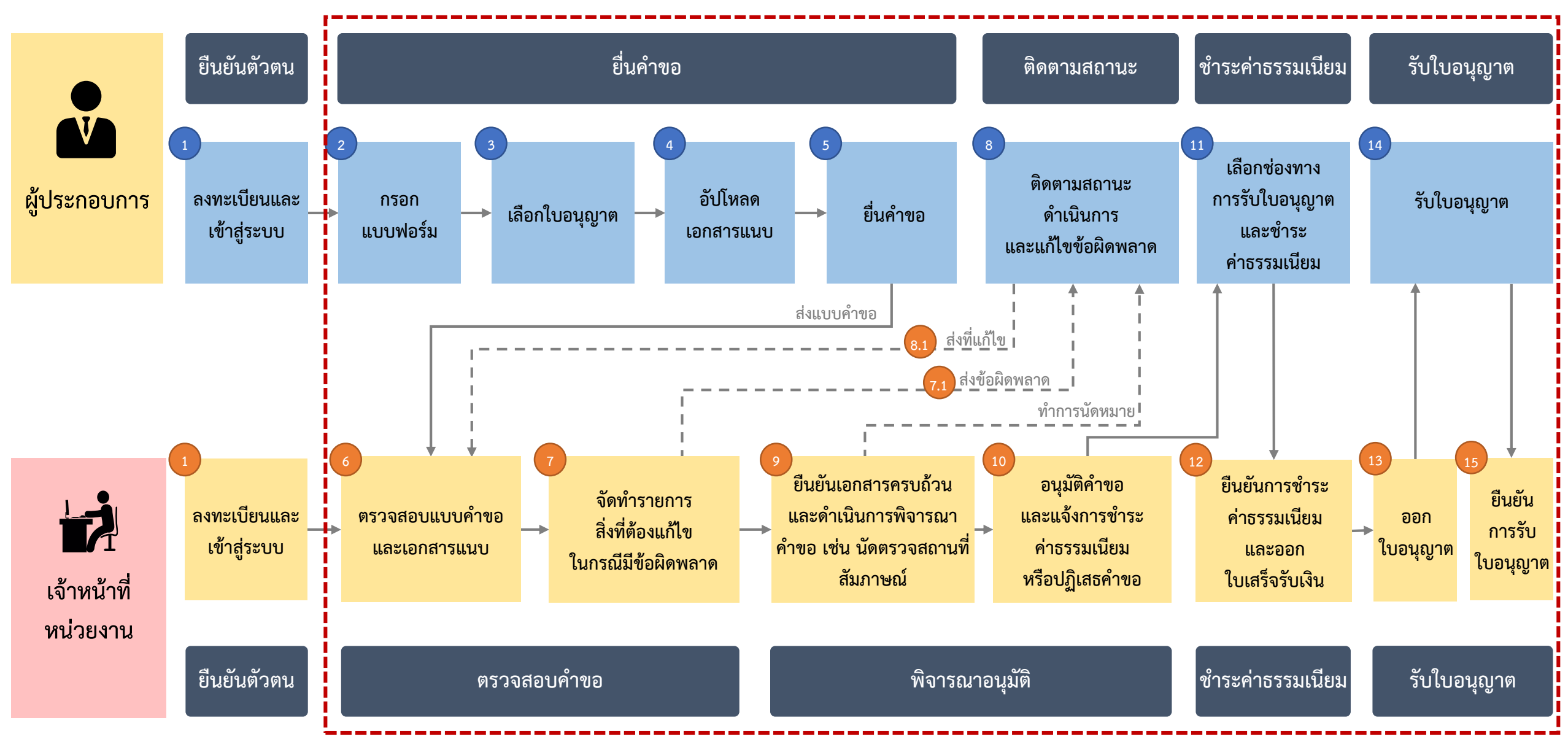

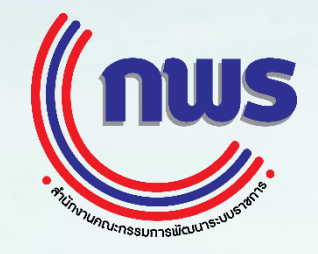

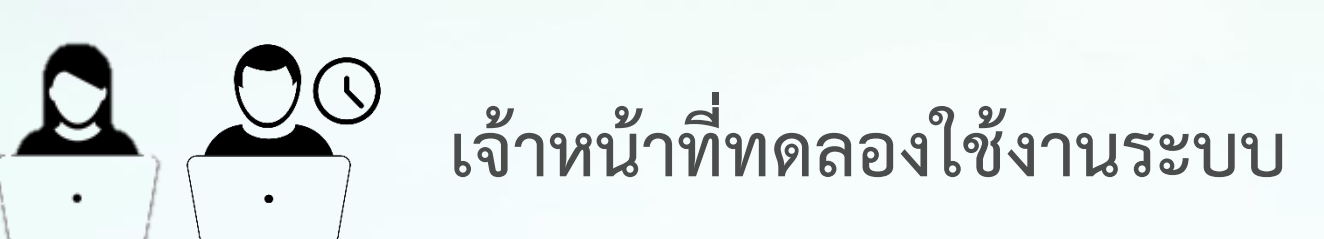

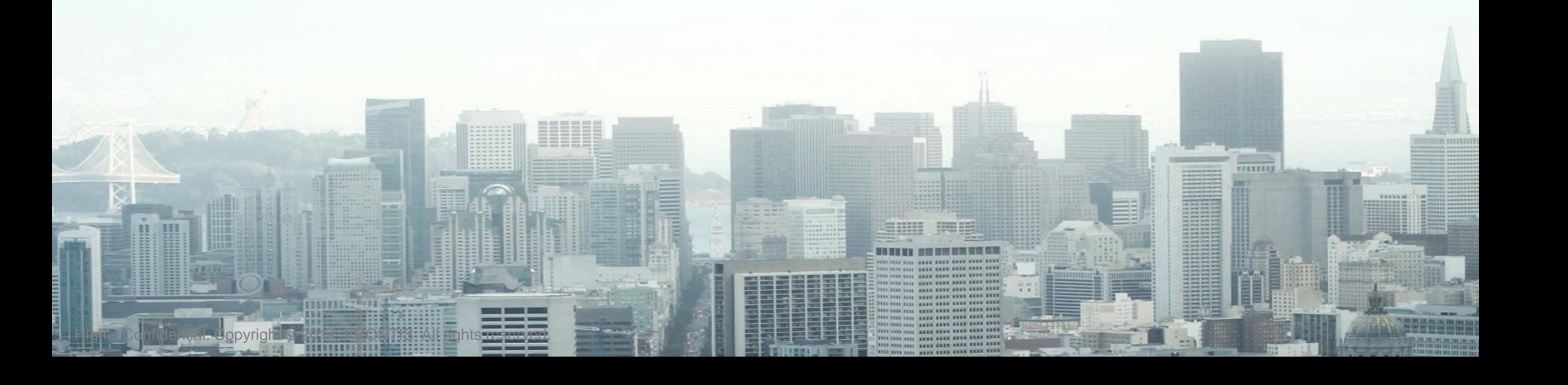

#### **ติดตามความเคลื่อนไหวการพัฒนาระบบ Biz Portal ผ่านทาง www.opdc.go.th**

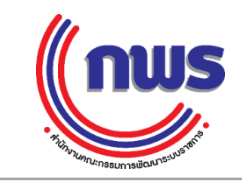

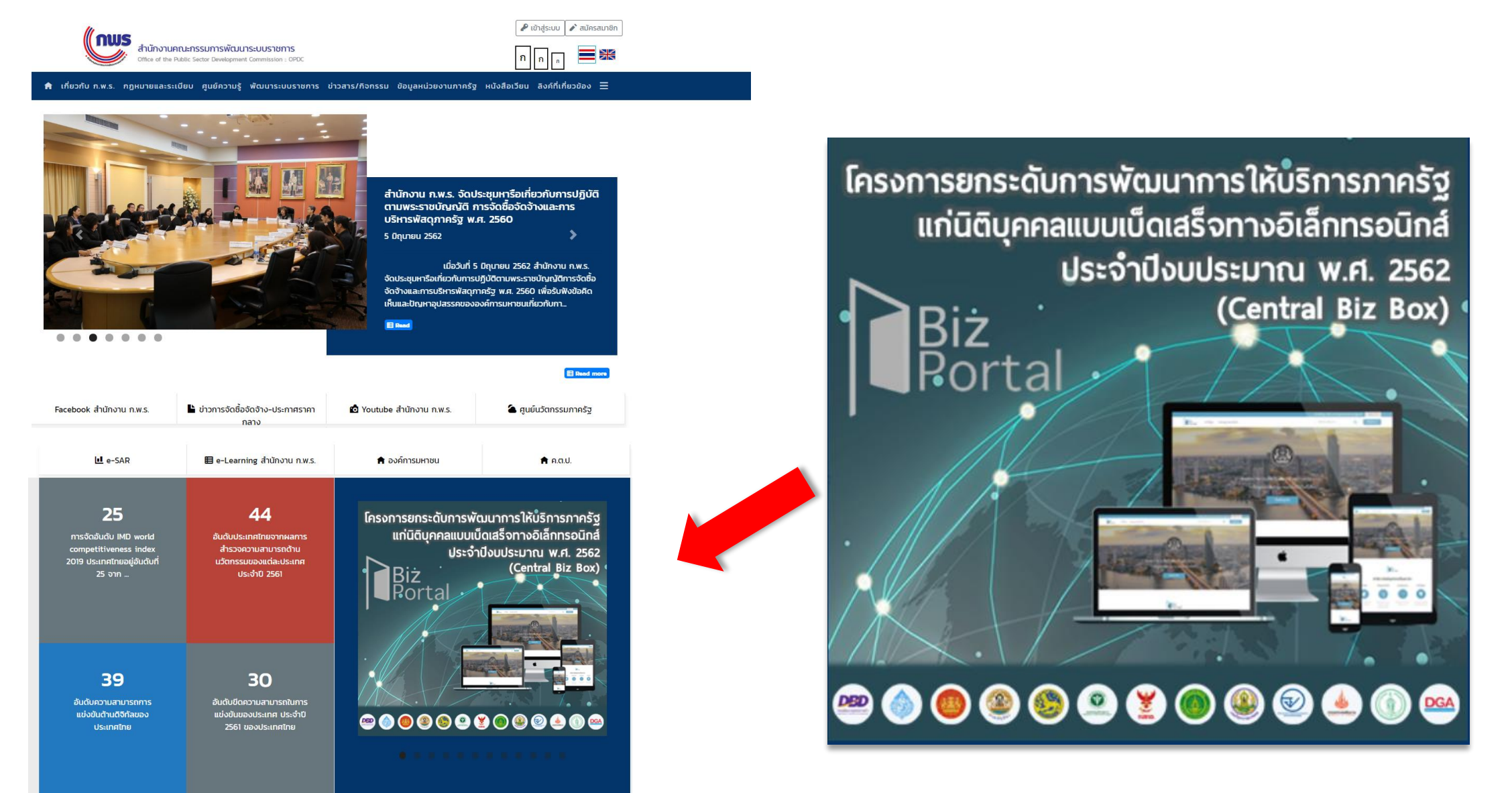

#### **ติดต่อเจ้าหน้าที่ส านักงาน ก.พ.ร.**

 $\blacksquare$ 

LINE

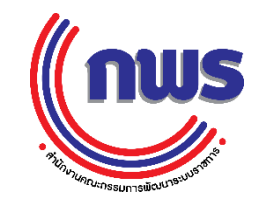

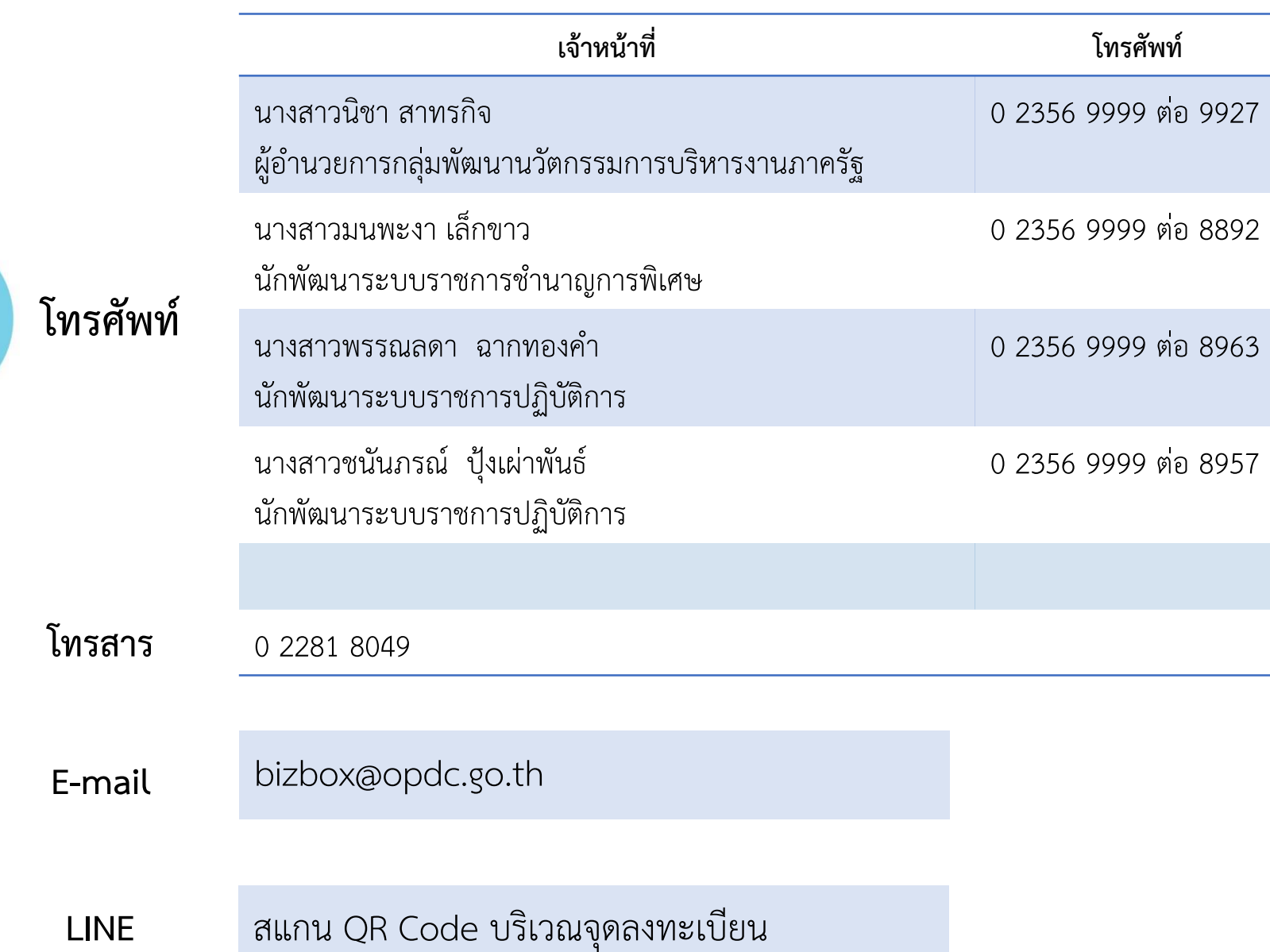

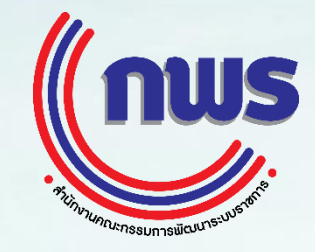

**fumme of t** 

**INK** 

**The State Street** 

ň HI

# Q & A

**MANUAL COMME SERVER**  $\Xi$  the vertex and their part was a con-THEY KEEK STEEL RANK STEEL STEEL SEED WHITE HEAT. THE REAL PRES. LEFT KEEP KEEP KEEP 

THE SEAR AND THEY SEEK

THE TIME THE STATE SEED FOR THE REAL FIELD.

**CARD SHAK BREE** 

--

**TREES** 

Highly Co<mark>nfide<sub>ntial</sub>. Jopyright © 2017 FRONTIS All</mark> rights reserved. 1471 FRONTIS All rights reserved. 1414 FRONTIS ALL RESERVED. 1414 FRONTIS ALL RESERVED. 1414 FRONTIS ALL RESERVED. 1414 FRONTIS ALL RESERVED. 1414 FRON

Fill 1

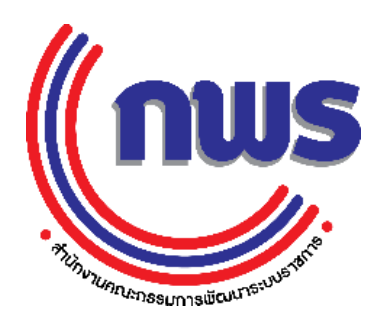

#### **ยึดหลักธรรมาภิบาล เพื่อประโยชน์สุขของประชาชน GOOD GOVERNANCE FOR BETTER LIFE**

**www.opdc.go.th**